TwitterBomb 1.09 - First Stable Release - Modules

NEWS\_PDF\_AUTHOR: wishcraft

NEWS\_PDF\_DATE: 2011/7/13 8:10:00

Twitter Bomb allows you to place segments of a tweet into a database, and aggregate via services like twitterfeed.com tweets based on a sentence formed from a matrix of basis of sentences. You will be able to run a campaign on twitter and have your sentences randomly made from the segments of sentences known in this applicaion as the 'base' of the phrase.

There is a mirade of options with this application. You can specify URLS to pass someone too included in the URL can be the phrase in a URL Encoded string so you can direct people to search engines and topics to do with the sentence.

## **Check out TwitterBomb in action YouTube with this How To Instruction Video:**

#### **Some Features Include**

- Activity Hit Count & Latest Time
- URLs for Tweets
- Part Base of Sentences
- Campaigns
- Categories
- Sentence Makeup Matrix
- Twitter Usernames

## **Bugs Fixed**

- User Additions of Twitter Usernames
- WSDO on Keyphrase Matrix
- WSDO on Keyword (Sentence) Matrix

**https://xoops.org - XOOPS Web Application System - Powered by You! TCPDF** 

- .htaccess SEO is inclusive of go.html
- Category Save on Campaign Trail in Admin List
- Two Fields missing from SQL File
- Feed Cache
- SEO URL for RSS using wrong ending
- Only one campaign feed showing
- Missing Twitter Username after @ in feed
- Language Constants

Example: <http://hempembassy.net/modules/twitterbomb/> Demo:<http://xoops.demo.chronolabs.coop> Download: [xoops2.5\\_twitterbomb\\_1.09.zip](http://bin.chronolabs.coop/xoops2.5_twitterbomb_1.09.zip) - 71Kb

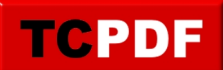

Twitter Bomb allows you to place segments of a tweet into a database, and aggregate via services like twitterfeed.com tweets based on a sentence formed from a matrix of basis of sentences. You will be able to run a campaign on twitter and have your sentences randomly made from the segments of sentences known in this applicaion as the 'base' of the phrase.

There is a mirade of options with this application. You can specify URLS to pass someone too included in the URL can be the phrase in a URL Encoded string so you can direct people to search engines and topics to do with the sentence.

## **Check out TwitterBomb in action YouTube with this How To Instruction Video:**

# **Some Features Include**

- Activity Hit Count & Latest Time
- URLs for Tweets
- Part Base of Sentences
- Campaigns
- Categories
- Sentence Makeup Matrix
- Twitter Usernames

## **Bugs Fixed**

- User Additions of Twitter Usernames
- WSDO on Keyphrase Matrix
- WSDO on Keyword (Sentence) Matrix
- .htaccess SEO is inclusive of go.html
- Category Save on Campaign Trail in Admin List
- Two Fields missing from SQL File
- Feed Cache
- SEO URL for RSS using wrong ending
- Only one campaign feed showing
- Missing Twitter Username after @ in feed
- Language Constants

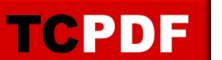

Example: <http://hempembassy.net/modules/twitterbomb/> Demo:<http://xoops.demo.chronolabs.coop> Download: [xoops2.5\\_twitterbomb\\_1.09.zip](http://bin.chronolabs.coop/xoops2.5_twitterbomb_1.09.zip) - 71Kb